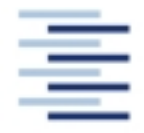

### Hochschule für Angewandte Wissenschaften Hamburg Hamburg University of Applied Sciences

**STUDIENDEPARTMENT FAHRZEUGTECHNIK UND FLUGZEUGBAU**

Prof. Dr.-Ing. Dieter Scholz, MSME

# **Flugzeugentwurf WS 05/06**

Datum: 27.01.2006

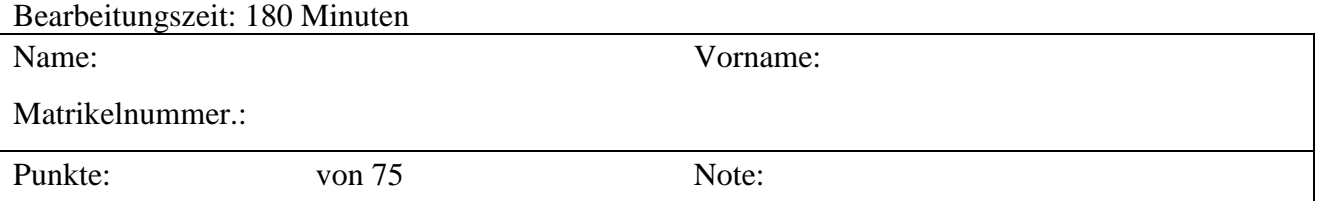

**1. Klausurteil** 20 Punkte, 45 Minuten

- 1.1) Nennen Sie die entsprechende Bezeichnung folgender Luftfahrtausdrücke in deutscher Sprache.
	- 1. payload
	- 2. chord line
	- 3. piston prop
	- 4. constraint
	- 5. design eye position
	- 6. Dutch roll mode
	- 7. dorsal fin
	- 8. hinge
	- 9. track
	- 10. camber line
	- 11. position of maximum camber
	- 12. shrink

1.2) Nennen Sie die entsprechende Bezeichnung folgender Luftfahrtausdrücke in englischer Sprache. Schreiben Sie deutlich, denn falsche oder unleserliche Schreibweise ergibt Punktabzug!

- 1. benetzte Oberfläche,
- 2. Pendelleitwerk
- 3. Phygoide
- 4. Reichweitenfaktor
- 5. negatives Rollgiermoment
- 6. Ruheraum für die Besatzung
- 7. Schränkung
- 8. Schubumkehr
- 9. Schubvektorsteuerung
- 10. Schütteln (bei hoher Machzahl)
- 11. Wasserflugzeug
- 12. Vergleichsstudie

1.3) Gezeigt ist die Dreiseitenansicht einer Piaggio GP-180. Nennen Sie 4 besondere Merkmale dieser Konfiguration und diskutieren Sie kurz die Vor- und Nachteile der Merkmale bzw. nennen Sie die aus den Merkmalen folgenden Konsequenzen für den Flugbetrieb!

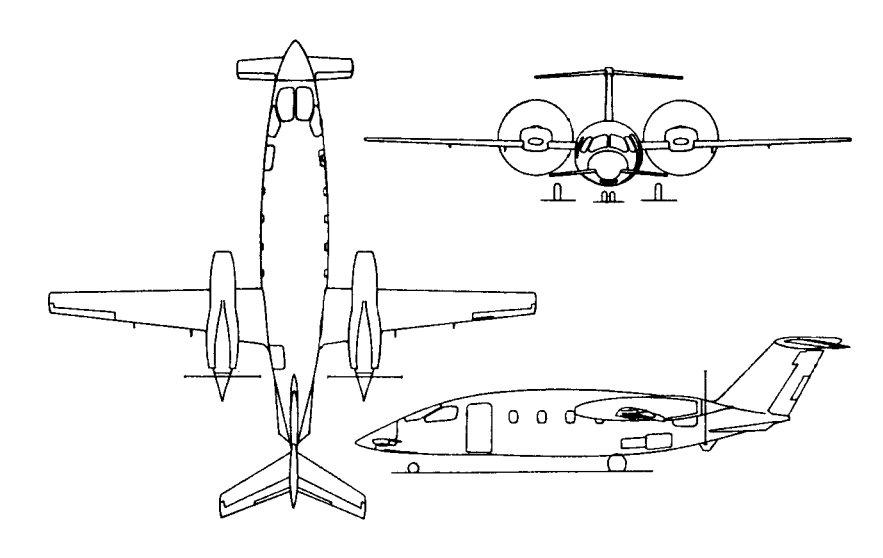

- 1.4) Nennen Sie die Schritte im Entwurfsablauf
	- (nach Vorlesung) von der Dimensionierung bis zur Berechnung der Betriebskosten!
- 1.5) Worin unterscheiden sich normal aeroplanes, utility aeroplanes, aerobatic aeroplanes, commuter aeroplanes und large aeroplanes gemäß den Zulassungsvorschriften.
- 1.6) Welche Aufgabe haben die Advisory Circular (AC25-?)? Welche Aufgabe haben die Advisory Circular Joint (ACJ)?
- 1.7) Der Wellenwiderstandsbeiwert hat den Wert 0. Wie nennt man die Machzahl, bei der das Flugzeug gerade fliegt?
- 1.8) Welche Anforderungen werden gemäß dem Dimensionierungsverfahren nach LOFTIN in das Entwurfsdiagramm eingezeichnet? Wie ermittelt man daraufhin den Entwurfspunkt?
- 1.9) Welche Steiggradienten muss ein dreistrahliges Flugzeug im 2. Segment und beim Durchstarten mit einem ausgefallenen Triebwerk gemäß CS bzw. FAR erfüllen? Nennen Sie konkrete Werte!
- 1.10) Bei einer Flugzeugdimensionierung mit Hilfe des Entwurfsdiagramms (nach LOFTIN) stellt man fest, dass das Schub-Gewichtsverhältnis aus der Zulassungsforderung zum 2. Segment bei Triebwerksausfall folgt. Welche Flugzeugparameter können Sie wie verändern (nennen Sie drei Parameter), um das erforderliche Schub-Gewichtsverhältnis abzusenken?
- 1.11) Nennen Sie jeweils einen typischen Wert für Passagierflugzeuge der folgenden Parameter: Schub-Gewichtsverhältnis, Flächenbelastung, äquivalenter Oberflächenwiderstandsbeiwert, Belastung pro Hauptfahrwerksrad.
- 1.12) Nennen Sie die Gleichung mit der aus: Nutzlast, Kraftstoffanteil und Betriebsleermassenanteil, die Abflugmasse berechnet werden kann!
- 1.13) Welcher Parameter ist heutzutage für die Beschreibung der Bodenbelastung durch ein Flugzeug maßgebend. Nennen Sie die Abkürzung und die vollständige Bezeichnung des Parameters!
- 1.14) Es soll ein Langstrecken-Passagierflugzeug für 330 Passagiere entworfen werden. Schätzen Sie ganz grob die maximale Abflugmasse eines derartigen Flugzeugs nach statistischem Erfahrungswert!
- 1.15) Die maximale Landemasse (max. landing mass, MLW) muss größer sein als die maximale Leertankmasse (max. zero fuel mass, MZFW) plus Reservekraftstoff plus operationelle Reserve für unerwartet geringen Verbrauch während des Fluges. Nach welcher einfachen Formel kann MLW aus MZFW abgeschätzt werden?
- 1.16) Durch den Einsatz eines Lastabminderungssystems (load alleviation systems) kann ein CFK-Flügel leichter ausgelegt werden, nicht jedoch ein Aluminium-Flügel. Warum?
- 1.17) Ein Flugzeug habe einen herkömmlichen nach hinten gepfeilten Flügel mit V-Form. Es existiert nur ein Tank auf jeder Flügelseite. In welche Richtung verschiebt sich der Schwerpunkt des Flugzeugs während des Fluges?

## **Aufgabe 2.1** (32 Punkte)

Es soll der zweistrahlige "Utility Jet" Grob sp<sup>n</sup> nachentworfen werden. Dazu ist zunächst die Dimensionierung vorzunehmen. Es soll hier davon ausgegangen werden, das der Jet nach Part 25 zugelassen wird.

Folgende **Forderungen** werden **an das Flugzeug** gestellt:

- Nutzlast: 1130 kg.
- Reichweite 1220 NM bei oben gegebener Nutzlast (domestic reserves entsprechend FAR Part 121, Zusatzflugstrecke von 100 NM, Missionskraftstofffaktoren nach dem Berechnungsschema).
- Reiseflugmachzahl  $M_{CR} = 0.7$ .
- Sicherheitsstartstrecke  $s_{\text{TOFL}} \leq 914 \text{ m}$  (Standardatmosphäre in Meereshöhe).
- Sicherheitslandestrecke  $s_{LFL} \leq 914$  m (Standardatmosphäre in Meereshöhe).
- Es sollen weiterhin die Forderungen nach FAR Part 25 §121(b) (2. Segment) sowie FAR Part 25 §121(d) (Durchstartmanöver) erfüllt werden.

## **Für die Rechnung**:

- Maximaler Auftriebsbeiwert des Flugzeugs in Landekonfiguration  $C_{L_{max}} = 2.05$ .
- Maximaler Auftriebsbeiwert des Flugzeugs in Startkonfiguration  $C_{L_{\text{max}}}$   $T_0$  = 1,35.
- Zu ermittlen: Gleitzahl *E* in Startkonfiguration (mit  $C_{D,P} = 0.020$ ) und *E* in Landekonfiguration (mit  $C_{D,P} = 0.041$ ). Streckung  $A = 7,36$ .
- *E<sub>max</sub>* im Reiseflug zu ermitteln nach Berechnungsschema mit  $S_{wet}/S_w = 6,1$  und  $k_E = 14,9$
- Oswald-Faktor im Reiseflug  $e = 0.85$ .
- Im Reiseflug wird mit der Geschwindigkeitsverhältnis  $V / V_{md} = 1.3$  geflogen.

*Vmd* ist dabei die Fluggeschwindigkeit für minimalen Widerstand.

- Das Verhältnis aus maximaler Landemasse und maximaler Startmasse wird zunächst angenommen mit  $m_{ML}$  /  $m_{MTO}$  = 0,95.
- Nebenstromverhältnis des Triebwerks Williams FJ44-3A wird angenommen mit BPR:  $\mu = 3.4$ .
- Das Verhältnis aus Betriebsleermasse und maximaler Startmasse (der Betriebsleermassenanteil  $m_{OE}$  / $m_{MTO}$ ) wird mit 0,61 angenommen.
- Schubspezifischer Kraftstoffverbrauch im Reiseflug und Warteflug wird für das Triebwerk angenommen mit  $c = 20.0$  mg/(Ns).

## **Berechnen Sie**:

- Reiseflughöhe (in ft)
- die maximale Abflugmasse, die maximale Landemasse, die Betriebsleermasse
- die Flügelfläche
- den Schub aller Triebwerke gemeinsam
- das erforderliche Tankvolumen.

**Hinweis**: Nutzen die EXCEL-Tabelle oder das Berechnungsschema (führen Sie die Rechnung zum Reiseflug durch bei einer Flughöhe von 12 km und 13 km). Tragen Sie Ihre Ergebnisse in das Formblatt im Anhang ein! Zeichnen Sie das Entwurfsdiagramm!

#### **Aufgabe 2.2** (4 Punkte)

Bestimmen Sie den Betriebsleermassenanteil

$$
\frac{m_{OE}}{m_{MTO}} = 0.591 \cdot \left(\frac{R \text{ [km]}}{1000}\right)^{-0.113} \cdot \left(\frac{m_{MTO} \text{ [kg]}}{1000}\right)^{0.0572} \cdot n_E^{-0.206}
$$

und die maximale Abflugmasse  $m_{MTO}$  nach MARCKWARDT iterativ. Gegeben ist das Kraftstoffmassenverhältnis  $m_F/m_{MTO} = 0.4$ , die Anzahl der Triebwerke  $n_E = 4$ , die theoretische Reichweite  $R = 8000$  km und die Nutzlast  $m_{PL} = 30000$  kg.

#### **Aufgabe 2.3** (5 Punkte)

- a) Ein Flugzeug hat eine typische Flugmission von 12 Stunden Flugzeit. Welche jährliche Flugzeugnutzung wird nach der DOC-Methode der Association of European Airlines (AEA) für Langstreckenflugzeuge (AEA 1989b) erreicht? Wie viele Flüge werden im Jahr durchgeführt?
- b) Berechnen Sie mit Hilfe der DOC-Methode der Association of European Airlines (AEA) für Langstreckenflugzeuge die Kosten für Gebühren im gesamten Jahr 2006! Maximale Abflugmasse des Flugzeugs: 300000 kg, Nutzlast: 30000 kg, Flugstrecke: *R* = 5500 NM. Die AEA-Methode stammt aus dem Jahr 1989. Lohnkosten: 65 USD/h im Jahr 1989. Es wird eine Inflationsrate von 3% pro Jahr unterstellt.
- c) Welche Werte ergeben sich in Aufgabe a), wenn die Gleichung aus dem Skript genutzt wird, die berücksichtigt, dass bei sehr langen Flugmissionen die relative Flugzeugnutzung wieder sinkt?

#### **Aufgabe 2.4** (6 Punkte)

Ein Flugzeug hat eine Abflugmasse von 63,2 t. 95% der Last trägt das Hauptfahrwerk. Das Flugzeug ist mit zwei Rädern je Hauptfahrwerksbein ausgerüstet, die einen Abstand von 1 m haben. Reifendruck: 14 bar.

- a) Ermitteln Sie die Aircraft Classificaton Number (ACN) auf Asphalt (subgrade B) nach Vorlesungsunterlagen!
- b) Berechnen Sie die Load Classification Number (LCN) nach TORENBEEK! Der Wert *L* = 1,15 m. Hinweis: Berechnen Sie zunächst die Reifenaufstandsfläche.

#### **Aufgabe 2.5** (4 Punkte)

Schätzen Sie die im Entwurf zu wählende relative Dicke des Flügels ab! Der Auftriebsbeiwert im Reiseflug beträgt 0,4. Sie haben ein modernes superkritisches Profil gewählt. Der Flügel soll eine Pfeilung von 30° erhalten. Das Flugzeug soll im Reiseflug mit einer Machzahl von 0,8 fliegen. Dies ist auch die Machzahl des Widerstandsanstiegs.

- a) Nutzen Sie für Ihre Rechnung die Gleichung von TORENBEEK!
- b) Nutzen Sie für Ihre Rechnung die Gleichung, die auf nichtlinearer Regression (nonlinear regression) beruht!

#### **Aufgabe 2.6** (2 Punkte)

Berechnen Sie nach DUBS die effektive Streckung eines Flügels, dessen Winglets eine Höhe von 10% der Spannweite haben. Die Spannweite ist 20 m, Flügelfläche ist 40 m².

### **Aufgabe 2.7** (2 Punkte)

Berechnen Sie den Abwindwinkel nach DUBS! Streckung: 10. Auftriebsbeiwert: 1,2. Abstand vom Flügel zum Höhenleitwerk: 10 m. Spannweite: 20 m.